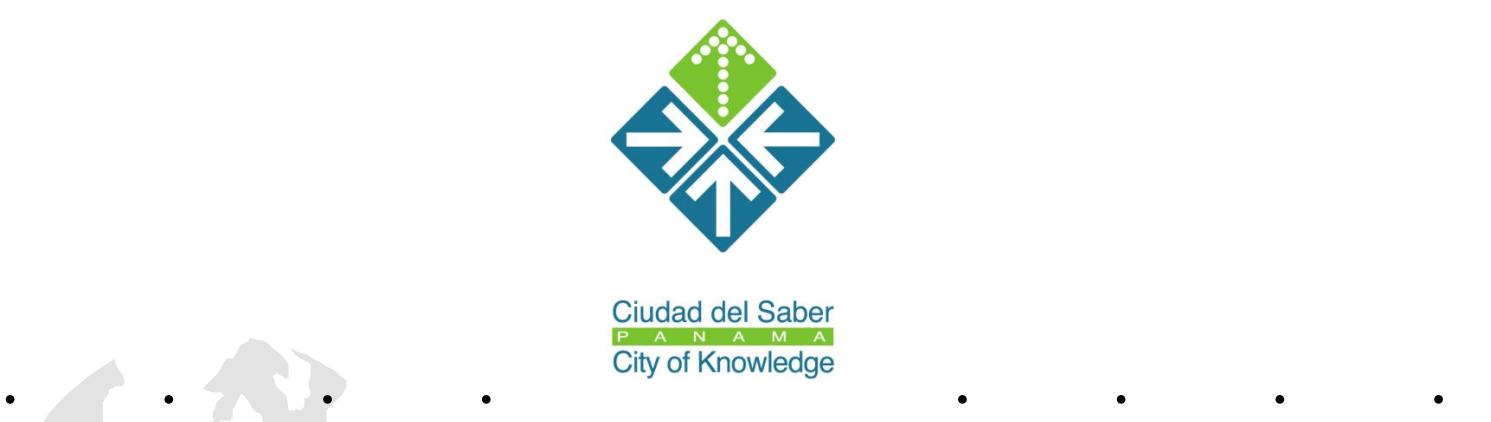

. . . . . . . . . .

# **Desarrollo de Servicios Web para la ETN**

Primer Informe de Avance

JULIO, 2010

## Primer Informe de Avance

# **Desarrollo de Servicios Web para la ETN**

*Crear Servicios Web que hagan disponible la información contenida en la Red Temática de Ecosistemas a los países miembros de la Red Interamericana de Información sobre la Biodiversidad (IABIN)*

Consultor: Miguel Ángel Blanco Calderón Julio 16, 2010

## Desarrollo de Servicios Web para la ETN

*Crear Servicios Web que hagan disponible la información contenida en la Red Temática de Ecosistema a los países miembros de la Red Interamericana de Información sobre la Biodiversidad (IABIN)* 

## **Descripción**

La presente consultoría tiene como objetivo crear Servicios Web que hagan disponible la información contenida en la Red Temática de Ecosistemas a los países miembros de la Red Interamericana de Información sobre la Biodiversidad (IABIN), de manera que estos a través de sus portales, puedan crear aplicaciones desde las cuales se permita consumir la información del país.

Con la implementación de los Servicios Web se pretende poner en práctica la interoperatividad mediante la cual el Catalogo de IABIN y cada uno de los países que hayan ingresado datos sobre ecosistema a través del Formato Estándar pueda tener acceso completo a la información que compete a su país.

### **Objetivos**

- 1. Desarrollar Servicios Web en atención a los actuales criterios de búsqueda y reportes disponibles a través del portal de la Red Temática de Ecosistemas.
- 2. Crear descriptores para cada Servicio Web que permita identificar su uso y definición de cada uno de los parámetros necesarios para utilizar el Servicio Web.

### **Actividades y responsabilidades del Consultor**

El consultor(a) será el desarrollador de los Servicios Web para la ETN. El consultor(a) trabajará con el Coordinador de la Red Temática de Ecosistemas y el Especialista en Ecosistemas de NatureServe. El trabajo desarrollado por el consultor será supervisado por el Coordinador de la Red Temática de Ecosistemas. Además, el consultor(a) proveerá asistencia técnica a los países en la implementación y uso de los Servicios Web en cada uno de sus Portales Institucionales.

Las principales actividades involucran desarrollar Servicios Web y disponer de un servidor a través del cual se publiquen dichos servicios, garantizando de esta manera la disponibilidad de los datos sobre ecosistemas a los países del hemisferio y al Catálogo de IABIN.

Las actividades serán llevadas a cabo utilizando sistemas operativos Linux con los siguientes programas: PhP y MySQL.

Las tareas específicas del consultor incluyen:

- 70% Desarrollo de 16 Servicios Web acordes con los criterios de Búsqueda y Reportes del Portal de la Red Temática de Ecosistemas.
	- 3 Servicios para la opción de búsqueda "Tipo de Vegetación"
	- 3 Servicios para la opción de búsqueda "Múltiple por países"
	- 6 Servicios para la opción de búsqueda "Criterios Biogeográficos / Ecológicos"
	- 1 Servicio para el reporte "Clasificaciones por país"
	- 3 Servicios para el reporte "Registros ingresados por País"
- 20% Desarrollar descriptor para cada uno se los Servicios Web. Redactar los manuales necesarios de cómo utilizar y acceder los Servicios Web, y hacer disponible estos manuales a través del portal de ETN. (El manual debe de poseer ejemplos prácticos de cómo utilizar los servicios)
- 10% Dar asistencia técnica en la implementación de los servicios web en los portales de los países, durante la vigencia del presente contrato.

### **Productos Esperados**

El consultor entregará al coordinador de la RTE, a la Ciudad del Saber y a la Secretaría de IABIN los siguientes productos:

- 1. Un plan de trabajo al comenzar la consultoría, discutido y revisado por el Coordinador de la RTE, que especifique los servicios web que se van a implementar: 1) Servicios que permitan al Catalogo de IABIN acceso a la base de datos de la ETN; 2) Servicios que permitan a los países participante tener acceso a la base de datos de la ETN y a los reportes;
- 2. Un reporte de avance posterior a los dos primeros meses de la consultoría, con un prototipo de los Servicios Web.
- 3. Código fuente de los servicios.
- 4. Manuales con ejemplos prácticos de cómo acceder y utilizar los Servicios Web. Estos manuales deben de estar en formato HTML en el portal de ETN.
- 5. Un informe final luego del proceso de publicación y prueba de los servicios web.

Todos los documentos serán entregados en español con un resumen ejecutivo en español e inglés.

## . . . . **Actividades realizadas**

. . . . . .

- 1. Elaboración de Prototipos para los Servicios Web de la ETN agrupados en dos contenedores: **"wscatalogos.php"** y **"wsecosistema.php"**. *(Ver Anexo No.1)*
- 2. Desarrollo de descriptores para cada uno de los Servicios Web de la ETN. *(Ver Anexo No.2)*

*WSDL: Son las siglas de Web Services Description Language, un formato XML que se utiliza para describir servicios Web (algunas personas lo leen como wisdel). La versión 1.0 fue la primera recomendación por parte del W3C y la versión 1.1 no alcanzó nunca tal estatus. La versión 2.0 se convirtió en la recomendación actual por parte de dicha entidad.* 

*WSDL describe la interfaz pública a los servicios Web. Está basado en XML y describe la forma de comunicación, es decir, los requisitos del protocolo y los formatos de los mensajes necesarios para interactuar con los servicios listados en su catálogo. Las operaciones y mensajes que soporta se describen en abstracto y se ligan después al protocolo concreto de red y al formato del mensaje.*

3. Se desarrollaron 15 Servicios Web que permiten la realización de Consultas y Reportes a los datos ingresados a través del Formato Estándar Terrestre, estos primeros 15 Servicios de 16 a desarrollar se encuentran en fases de depuración y prueba.

*Servicio Web: Un servicio web (en inglés, Web service) es un conjunto de protocolos y estándares que sirven para intercambiar datos entre aplicaciones. Distintas aplicaciones de software desarrolladas en lenguajes de programación diferentes, y ejecutadas sobre cualquier plataforma, pueden utilizar los servicios web para intercambiar datos en redes de ordenadores como Internet. La interoperabilidad se consigue mediante la adopción de estándares abiertos. Las organizaciones OASIS y W3C son los comités responsables de la arquitectura y reglamentación de los servicios Web. Para mejorar la interoperabilidad entre distintas implementaciones de servicios Web se ha creado el organismo WS-I, encargado de desarrollar diversos perfiles para definir de manera más exhaustiva estos estándares.* 

Cabe señalar que el desarrollo de los Servicios Web se realizo en el lenguaje de programación PHP y usando la librería NuSOAP, ambos compatibles con la plataforma donde se encuentran actualmente ubicado el Portal de la ETN en la Universidad de Tennessee.

### **Comentarios**

Los dos contenedores que listan los 15 Servicios Web de la ETN se ubican en el Servidor de la Universidad de Tennessee a través del los siguientes URL:

- 1. http://iabin.sunsite.utk.edu/ecosystems/ws/wscatalogos.php.
- 2. http://iabin.sunsite.utk.edu/ecosystems/ws/wsecosistema.php.

Cualquier comentario al respecto favor escribir al correo: mailto:migblanco2005@gmail.com

## **ANEXOS**

## **Anexo No. 1**

.<br>..... . . . . . .

## **Prototipo de Servicios Web**

## **wscatalogos.php**

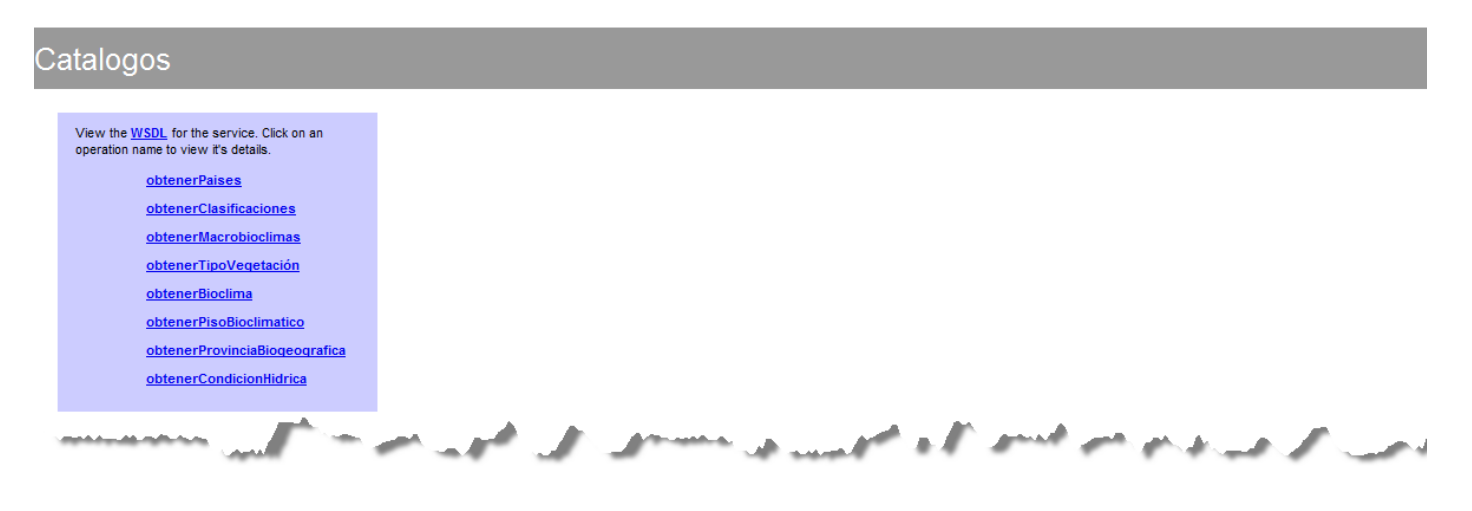

## **wscatalogos.php**

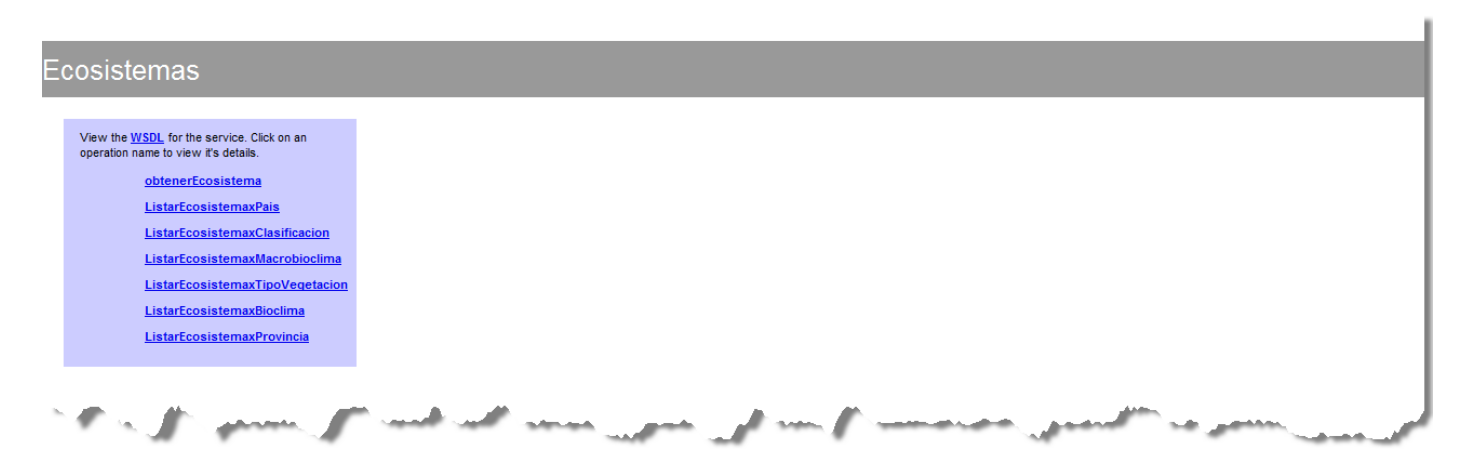

8

## **Anexo No. 2**

## **Descriptores de los Contenedores (WSDL)**

## **wscatalogos.php?wsdl**

Este fichero XML no parece tener ninguna información de estilo asociada. Se muestra debajo el árbol del documento.

```
− 
<definitions targetNamespace="urn:Catalogos"> 
− 
<types> 
− 
<xsd:schema targetNamespace="urn:Catalogos"> 
<xsd:import namespace="http://schemas.xmlsoap.org/soap/encoding/"/> 
<xsd:import namespace="http://schemas.xmlsoap.org/wsdl/"/> 
− 
<xsd:complexType name="pais"> 
− 
\leqxsd:all><xsd:element name="Codigo" type="xsd:string"/> 
<xsd:element name="NombrePais" type="xsd:string"/> 
\langle x\text{sd}: \text{all} \rangle\le/xsd:complexType>
− 
<xsd:complexType name="listapaises"> 
− 
<xsd:complexContent> 
− 
<xsd:restriction base="SOAP-ENC:Array"> 
\langle x\bar{x}d\cdot\bar{e}\rangle element ref="0"/>
\le/xsd:restriction>
</xsd:complexContent> 
\langle x\text{sd:complexType}\rangle− 
<xsd:complexType name="clasificacion">
```

```
.
          .
          .
          .
          .
          .
          .
− 
\langle x \cdot \text{sd}: \text{al} \rangle<xsd:element name="Codigo" type="xsd:string"/> 
<xsd:element name="Pais" type="xsd:string"/> 
<xsd:element name="NombreClasificacion" type="xsd:string"/> 
\langle x\text{sd}: \text{all} \rangle\le/xsd:complexType>
− 
<xsd:complexType name="listaclasificaciones"> 
− 
<xsd:complexContent> 
− 
<xsd:restriction base="SOAP-ENC:Array"> 
<xsd:element ref="0"/> 
\le/xsd:restriction>
</xsd:complexContent> 
\le/xsd:complexType>
− 
<xsd:complexType name="macrobioclima"> 
− 
\leqxsd:all><xsd:element name="Codigo" type="xsd:string"/> 
<xsd:element name="NombreMacrobioclima" type="xsd:string"/> 
\langle x\text{sd:}\text{all}\rangle\le/xsd:complexType>
− 
<xsd:complexType name="listamacrobioclima"> 
− 
<xsd:complexContent> 
− 
<xsd:restriction base="SOAP-ENC:Array"> 
\langle x\text{sd:element ref} = "0" \rangle\le/xsd:restriction>
</xsd:complexContent> 
</xsd:complexType> 
− 
<xsd:complexType name="vegetacion"> 
−
```

```
\leqxsd:all><xsd:element name="Codigo" type="xsd:string"/> 
<xsd:element name="NombreVegetacion" type="xsd:string"/> 
\langle x\mathrm{sd}\cdot a| \rangle</xsd:complexType> 
− 
<xsd:complexType name="listavegetacion"> 
− 
<xsd:complexContent> 
− 
<xsd:restriction base="SOAP-ENC:Array"> 
<xsd:element ref="0"/> 
\le/xsd:restriction>
</xsd:complexContent> 
</xsd:complexType> 
− 
<xsd:complexType name="bioclima"> 
− 
\langle x \cdot \text{sd}: \text{al} \rangle<xsd:element name="Codigo" type="xsd:string"/> 
<xsd:element name="NombreBioclima" type="xsd:string"/> 
\langle x\text{sd:}\text{all}\rangle\langle x\text{sd:complexType}\rangle− 
<xsd:complexType name="listabioclima"> 
− 
<xsd:complexContent> 
− 
<xsd:restriction base="SOAP-ENC:Array"> 
\leqxsd: element ref="0"/>
</xsd:restriction> 
</xsd:complexContent> 
\le/xsd:complexType>
− 
<xsd:complexType name="termotipo"> 
− 
\langle x\mathrm{sd}:a\mathrm{l}\rangle
```

```
.
          .
          .
:<br>
<xsd:element name="Codigo" type="xsd:string"/>
<xsd:element name="NombreTermotipo" type="xsd:string"/> 
\langle x\text{sd}: \text{all} \rangle\le/xsd:complexType>
− 
<xsd:complexType name="listatermotipo"> 
− 
<xsd:complexContent> 
− 
<xsd:restriction base="SOAP-ENC:Array"> 
<xsd:element ref="0"/> 
\le/xsd:restriction>
</xsd:complexContent> 
</xsd:complexType> 
− 
<xsd:complexType name="provincia"> 
− 
<xsd:all> 
<xsd:element name="Codigo" type="xsd:string"/> 
<xsd:element name="NombreProvincia" type="xsd:string"/> 
\langle x\text{sd}: \text{all} \rangle\langle x\text{sd:complexType}\rangle− 
<xsd:complexType name="listaprovincia"> 
− 
<xsd:complexContent> 
− 
<xsd:restriction base="SOAP-ENC:Array"> 
<xsd:element ref="0"/> 
\le/xsd:restriction>
</xsd:complexContent> 
\langle x\text{sd:complexType}\rangle− 
<xsd:complexType name="condicionhidrica"> 
− 
\leqxsd:all><xsd:element name="Codigo" type="xsd:string"/> 
<xsd:element name="NombreCondicionHidrica" type="xsd:string"/>
```

```
\langle x\text{sd:}\text{all}\rangle\langle x\text{sd:complexType}\rangle− 
<xsd:complexType name="listacondiciohidrica"> 
− 
<xsd:complexContent> 
− 
<xsd:restriction base="SOAP-ENC:Array"> 
\leqxsd: element ref="0"/></xsd:restriction> 
</xsd:complexContent> 
\langle x\text{sd:complexType}\rangle</xsd:schema> 
\langletypes><message name="obtenerPaisesRequest"/> 
− 
<message name="obtenerPaisesResponse"> 
<part name="return" type="tns:listapaises"/> 
</message> 
<message name="obtenerClasificacionesRequest"/> 
− 
<message name="obtenerClasificacionesResponse"> 
<part name="return" type="tns:listaclasificaciones"/> 
</message><message name="obtenerMacrobioclimasRequest"/> 
− 
<message name="obtenerMacrobioclimasResponse"> 
<part name="return" type="tns:listamacrobioclima"/>
</message>\leqmessage name="obtenerTipoVegetaci\tilde{A}^3nRequest"/>
− 
\leqmessage name="obtenerTipoVegetaci\tilde{A}^3nResponse">
<part name="return" type="tns:listavegetacion"/> 
</message> 
<message name="obtenerBioclimaRequest"/> 
− 
<message name="obtenerBioclimaResponse">
```

```
.
          .
:<br>
<part name="return" type="tns:listabioclima"/>
</message> 
<message name="obtenerPisoBioclimaticoRequest"/> 
− 
<message name="obtenerPisoBioclimaticoResponse"> 
<part name="return" type="tns:listatermotipo"/> 
</message> 
<message name="obtenerProvinciaBiogeograficaRequest"/> 
− 
<message name="obtenerProvinciaBiogeograficaResponse"> 
<part name="return" type="tns:listaprovincia"/> 
</message> 
<message name="obtenerCondicionHidricaRequest"/> 
− 
<message name="obtenerCondicionHidricaResponse"> 
<part name="return" type="tns:listacondicionhidrica"/> 
</message> 
− 
<portType name="CatalogosPortType"> 
− 
<operation name="obtenerPaises"> 
− 
<documentation> 
Este m\tilde{A}©todo devuelve C\tilde{A}<sup>3</sup>digo y Nombre de Paises en el Formato
Est\tilde{A}; ndar Terrestre.
</documentation> 
<input message="tns:obtenerPaisesRequest"/> 
<output message="tns:obtenerPaisesResponse"/> 
</operation> 
− 
<operation name="obtenerClasificaciones"> 
− 
<documentation> 
Este m\tilde{A}©todo devuelve C\tilde{A}<sup>3</sup>digo, Pa\tilde{A}-s y Nombre de las Clasificaciones
en el Formato Est\tilde{A}<sub>i</sub>ndar Terrestre.
</documentation> 
<input message="tns:obtenerClasificacionesRequest"/> 
<output message="tns:obtenerClasificacionesResponse"/>
```
. . . .

```
</operation> 
− 
<operation name="obtenerMacrobioclimas"> 
− 
<documentation> 
Este m\tilde{A}©todo devuelve C\tilde{A}<sup>3</sup>digo y Nombre de los Macrobioclimas en el
Formato EstÂ; ndar Terrestre.
</documentation> 
<input message="tns:obtenerMacrobioclimasRequest"/>
<output message="tns:obtenerMacrobioclimasResponse"/> 
</operation> 
− 
\leqoperation name="obtenerTipoVegetaci\tilde{A}^3n">
− 
<documentation> 
Este método devuelve CÃ<sup>3</sup>digo y Nombre de los Tipos de Vegetaci\tilde{A}<sup>3</sup>n en
el Formato EstÂ; ndar Terrestre.
</documentation> 
\leqinput message="tns:obtenerTipoVegetaci\tilde{A}^3nRequest"/>
\leqoutput message="tns:obtenerTipoVegetaci\tilde{A}^3nResponse"/>
</operation> 
− 
<operation name="obtenerBioclima"> 
− 
<documentation> 
Este m\tilde{A}©todo devuelve C\tilde{A}<sup>3</sup>digo y Nombre de los Bioclimas en el Formato
Est\tilde{A}; ndar Terrestre.
</documentation> 
<input message="tns:obtenerBioclimaRequest"/> 
<output message="tns:obtenerBioclimaResponse"/> 
</operation> 
− 
<operation name="obtenerPisoBioclimatico"> 
− 
<documentation> 
Este método devuelve CÃ<sup>3</sup>digo y Nombre de los Pisos BioclimÃ<sub>i</sub>ticos
(Termotipos) en el Formato Est\tilde{A}; ndar Terrestre.
```

```
.
          .
          .
          .
          .
.
.
.
</documentation> 
<input message="tns:obtenerPisoBioclimaticoRequest"/> 
<output message="tns:obtenerPisoBioclimaticoResponse"/> 
</operation> 
− 
<operation name="obtenerProvinciaBiogeografica"> 
− 
<documentation> 
Este m\tilde{A}©todo devuelve C\tilde{A}<sup>3</sup>digo y Nombre de las Provincias
Biogeogr\tilde{A}ficas en el Formato Est\tilde{A}<sub>i</sub>ndar Terrestre.
</documentation> 
<input message="tns:obtenerProvinciaBiogeograficaRequest"/> 
<output message="tns:obtenerProvinciaBiogeograficaResponse"/> 
</operation> 
− 
<operation name="obtenerCondicionHidrica"> 
− 
<documentation> 
Este m\tilde{A}©todo devuelve C\tilde{A}<sup>3</sup>digo y Nombre de las Condiciones H\tilde{A}-dricas
en el Formato Est\tilde{A}<sub>i</sub>ndar Terrestre.
</documentation> 
<input message="tns:obtenerCondicionHidricaRequest"/> 
<output message="tns:obtenerCondicionHidricaResponse"/> 
</operation> 
</portType> 
− 
<binding name="CatalogosBinding" type="tns:CatalogosPortType"> 
<soap:binding
transport="http://schemas.xmlsoap.org/soap/http"/> 
− 
<operation name="obtenerPaises"> 
<soap:operation soapAction="urn:Catalogos#obtenerPaises" style="rpc"/> 
− 
\langleinput\rangle<soap:body use="encoded" namespace="urn:Catalogos" 
encodingStyle="http://schemas.xmlsoap.org/soap/encoding/"/> 
\langleinput\rangle−
```
. .

```
\leqoutput\geq<soap:body use="encoded" namespace="urn:Catalogos" 
encodingStyle="http://schemas.xmlsoap.org/soap/encoding/"/> 
\langleoutput\rangle</operation> 
− 
<operation name="obtenerClasificaciones"> 
<soap:operation soapAction="urn:Catalogos#obtenerClasificaciones" 
style="rpc"/> 
− 
\langle \text{input} \rangle<soap:body use="encoded" namespace="urn:Catalogos" 
encodingStyle="http://schemas.xmlsoap.org/soap/encoding/"/> 
\langleinput\rangle− 
\leqoutput\geq<soap:body use="encoded" namespace="urn:Catalogos" 
encodingStyle="http://schemas.xmlsoap.org/soap/encoding/"/> 
</output> 
</operation> 
− 
<operation name="obtenerMacrobioclimas"> 
<soap:operation soapAction="urn:Catalogos#obtenerMacrobioclima" 
style="rpc"/> 
− 
\langleinput\rangle<soap:body use="encoded" namespace="urn:Catalogos" 
encodingStyle="http://schemas.xmlsoap.org/soap/encoding/"/> 
\langleinput\rangle− 
\leqoutput\geq<soap:body use="encoded" namespace="urn:Catalogos" 
encodingStyle="http://schemas.xmlsoap.org/soap/encoding/"/> 
</output> 
</operation> 
− 
<operation name="obtenerTipoVegetaci\tilde{A}^3n">
```

```
.
         .
         .
         .
         .
         .<br>.<br>.<br>.
                      soapAction="urn:Catalogos#obtenerTipoVegetacion"
style="rpc"/> 
− 
\langleinput\rangle<soap:body use="encoded" namespace="urn:Catalogos" 
encodingStyle="http://schemas.xmlsoap.org/soap/encoding/"/> 
\langleinput\rangle− 
\leqoutput\geq<soap:body use="encoded" namespace="urn:Catalogos" 
encodingStyle="http://schemas.xmlsoap.org/soap/encoding/"/> 
</output> 
</operation> 
− 
<operation name="obtenerBioclima"> 
<soap:operation soapAction="urn:Catalogos#obtenerBioclima" 
style="rpc"/> 
− 
\langleinput\rangle<soap:body use="encoded" namespace="urn:Catalogos" 
encodingStyle="http://schemas.xmlsoap.org/soap/encoding/"/> 
\langleinput\rangle− 
\leqoutput\geq<soap:body use="encoded" namespace="urn:Catalogos" 
encodingStyle="http://schemas.xmlsoap.org/soap/encoding/"/> 
\le/\circutput\ge</operation> 
− 
<operation name="obtenerPisoBioclimatico"> 
<soap:operation soapAction="urn:Catalogos#obtenerPisoBioclimatico" 
style="rpc"/> 
− 
\langle \text{input} \rangle<soap:body use="encoded" namespace="urn:Catalogos" 
encodingStyle="http://schemas.xmlsoap.org/soap/encoding/"/> 
\langleinput\rangle−
```
. .

```
\leqoutput\geq<soap:body use="encoded" namespace="urn:Catalogos" 
encodingStyle="http://schemas.xmlsoap.org/soap/encoding/"/> 
\langleoutput\rangle</operation> 
− 
<operation name="obtenerProvinciaBiogeografica"> 
<soap:operation 
soapAction="urn:Catalogos#obtenerProvinciaBiogeografica" style="rpc"/> 
− 
\langle \text{input} \rangle<soap:body use="encoded" namespace="urn:Catalogos" 
encodingStyle="http://schemas.xmlsoap.org/soap/encoding/"/> 
\langleinput\rangle− 
\leqoutput\geq<soap:body use="encoded" namespace="urn:Catalogos" 
encodingStyle="http://schemas.xmlsoap.org/soap/encoding/"/> 
</output> 
</operation> 
− 
<operation name="obtenerCondicionHidrica"> 
<soap:operation soapAction="urn:Catalogos#obtenerCondicionHidrica" 
style="rpc"/> 
− 
\langleinput\rangle<soap:body use="encoded" namespace="urn:Catalogos" 
encodingStyle="http://schemas.xmlsoap.org/soap/encoding/"/> 
\langleinput\rangle− 
\leqoutput\geq<soap:body use="encoded" namespace="urn:Catalogos" 
encodingStyle="http://schemas.xmlsoap.org/soap/encoding/"/> 
</output> 
</operation> 
</binding> 
−
```

```
:<br>
service name="Catalogos">
```
. . . . . .

```
− 
<port name="CatalogosPort" binding="tns:CatalogosBinding"> 
<soap:address 
location="http://iabin.sunsite.utk.edu/ecosystems/ws/wscatalogos.php"/> 
</port></service> 
</definitions>
```
## **wsecosistema.php?wsdl**

Este fichero XML no parece tener ninguna información de estilo asociada. Se muestra debajo el árbol del documento.

```
− 
<definitions targetNamespace="urn:Ecosistemas"> 
− 
<types> 
− 
<xsd:schema targetNamespace="urn:Ecosistemas"> 
<xsd:import namespace="http://schemas.xmlsoap.org/soap/encoding/"/> 
<xsd:import namespace="http://schemas.xmlsoap.org/wsdl/"/> 
− 
<xsd:complexType name="ecosistema"> 
− 
\langle x\mathrm{sd}:a1\rangle<xsd:element name="Id" type="xsd:string"/> 
<xsd:element name="NombreEcosistema" type="xsd:string"/> 
<xsd:element name="BreveDescripcion" type="xsd:string"/> 
<xsd:element name="Propietario" type="xsd:string"/>
\langle x\text{sd}: \text{all} \rangle\le/xsd:complexType>
− 
<xsd:complexType name="listaecosistema"> 
− 
<xsd:complexContent> 
−
```

```
<xsd:restriction base="SOAP-ENC:Array"> 
\langle x\bar{x}d: element ref="0"/>\le/xsd:restriction>
</xsd:complexContent> 
\le/xsd:complexType>
</xsd:schema> 
\langletypes>− 
<message name="obtenerEcosistemaRequest"> 
<part name="Id" type="xsd:int"/> 
</message>− 
<message name="obtenerEcosistemaResponse"> 
<part name="return" type="tns:ecosistema"/> 
</message> 
− 
<message name="ListarEcosistemaxPaisRequest"> 
<part name="IdPais" type="xsd:string"/> 
</message> 
− 
<message name="ListarEcosistemaxPaisResponse"> 
<part name="return" type="tns:listaecosistema"/> 
</message> 
− 
<message name="ListarEcosistemaxClasificacionRequest"> 
<part name="IdClasif" type="xsd:string"/> 
</message> 
− 
<message name="ListarEcosistemaxClasificacionResponse"> 
<part name="return" type="tns:listaecosistema"/> 
</message> 
− 
<message name="ListarEcosistemaxMacrobioclimaRequest"> 
<part name="IdMacro" type="xsd:string"/> 
</message> 
− 
<message name="ListarEcosistemaxMacrobioclimaResponse">
```

```
.
         .
         .
         .
:<br>
<part name="return" type="tns:listaecosistema"/>
</message> 
− 
<message name="ListarEcosistemaxTipoVegetacionRequest"> 
<part name="IdVegetacion" type="xsd:string"/> 
</message> 
− 
<message name="ListarEcosistemaxTipoVegetacionResponse"> 
<part name="return" type="tns:listaecosistema"/> 
</message> 
− 
<message name="ListarEcosistemaxBioclimaRequest"> 
<part name="IdBioclima" type="xsd:string"/> 
</message> 
− 
<message name="ListarEcosistemaxBioclimaResponse"> 
<part name="return" type="tns:listaecosistema"/> 
</message> 
− 
<message name="ListarEcosistemaxProvinciaRequest"> 
<part name="IdProvincia" type="xsd:string"/> 
</message> 
− 
<message name="ListarEcosistemaxProvinciaResponse">
<part name="return" type="tns:listaecosistema"/> 
</message> 
− 
<portType name="EcosistemasPortType"> 
− 
<operation name="obtenerEcosistema"> 
\leqdocumentation\geqEste mÃ\odottodo devuelve un Ecosistema.\leq/documentation\geq<input message="tns:obtenerEcosistemaRequest"/> 
<output message="tns:obtenerEcosistemaResponse"/> 
</operation> 
− 
<operation name="ListarEcosistemaxPais"> 
<documentation>Este método Lista Ecosistemas por 
Pais.</documentation>
```
22

```
<input message="tns:ListarEcosistemaxPaisRequest"/>
<output message="tns:ListarEcosistemaxPaisResponse"/> 
</operation> 
− 
<operation name="ListarEcosistemaxClasificacion"> 
− 
<documentation> 
Este método Lista Ecosistemas por Tipo de Clasificacion.
</documentation> 
<input message="tns:ListarEcosistemaxClasificacionRequest"/> 
<output message="tns:ListarEcosistemaxClasificacionResponse"/> 
</operation> 
− 
<operation name="ListarEcosistemaxMacrobioclima"> 
− 
<documentation> 
Este método Lista Ecosistemas por Tipo de Macrobioclima global.
</documentation> 
<input message="tns:ListarEcosistemaxMacrobioclimaRequest"/> 
<output message="tns:ListarEcosistemaxMacrobioclimaResponse"/> 
</operation> 
− 
<operation name="ListarEcosistemaxTipoVegetacion"> 
− 
<documentation> 
Este método Lista Ecosistemas por Tipo de Vegetacion. (Cobertura
Vegetal) 
</documentation> 
<input message="tns:ListarEcosistemaxTipoVegetacionRequest"/> 
<output message="tns:ListarEcosistemaxTipoVegetacionResponse"/> 
</operation> 
− 
<operation name="ListarEcosistemaxBioclima"> 
− 
<documentation> 
Este método Lista Ecosistemas por Tipo de Bioclima.
</documentation>
```

```
.
         .
         .
         .
         .
:<br>
<input message="tns:ListarEcosistemaxBioclimaRequest"/>
<output message="tns:ListarEcosistemaxBioclimaResponse"/> 
</operation> 
− 
<operation name="ListarEcosistemaxProvincia"> 
− 
<documentation> 
Este método Lista Ecosistemas por Tipo de Provincia Biogeografica.
</documentation> 
<input message="tns:ListarEcosistemaxProvinciaRequest"/> 
<output message="tns:ListarEcosistemaxProvinciaResponse"/> 
</operation> 
</portType> 
− 
<binding name="EcosistemasBinding" type="tns:EcosistemasPortType"> 
\langlesoap:binding style="rpc"
transport="http://schemas.xmlsoap.org/soap/http"/> 
− 
<operation name="obtenerEcosistema"> 
<soap:operation soapAction="urn:Ecosistemas#obtenerEcosistema" 
style="rpc"/> 
− 
\langleinput\rangle<soap:body use="encoded" namespace="urn:Ecosistemas" 
encodingStyle="http://schemas.xmlsoap.org/soap/encoding/"/> 
\langleinput\rangle− 
\leqoutput\geq<soap:body use="encoded" namespace="urn:Ecosistemas" 
encodingStyle="http://schemas.xmlsoap.org/soap/encoding/"/> 
\le/\circutput\ge</operation> 
− 
<operation name="ListarEcosistemaxPais"> 
<soap:operation soapAction="urn:Ecosistemas#ListarEcosistemaxPais" 
style="rpc"/> 
− 
\langleinput\rangle
```
. .

```
<soap:body use="encoded" namespace="urn:Ecosistemas" 
encodingStyle="http://schemas.xmlsoap.org/soap/encoding/"/> 
\langleinput\rangle− 
\leqoutput\geq<soap:body use="encoded" namespace="urn:Ecosistemas" 
encodingStyle="http://schemas.xmlsoap.org/soap/encoding/"/> 
</output> 
</operation> 
− 
<operation name="ListarEcosistemaxClasificacion"> 
<soap:operation 
soapAction="urn:Ecosistemas#ListarEcosistemaxClasificacion" 
style="rpc"/> 
− 
\langleinput\rangle<soap:body use="encoded" namespace="urn:Ecosistemas" 
encodingStyle="http://schemas.xmlsoap.org/soap/encoding/"/> 
\langleinput\rangle− 
\leqoutput\geq<soap:body use="encoded" namespace="urn:Ecosistemas" 
encodingStyle="http://schemas.xmlsoap.org/soap/encoding/"/> 
\le/output></operation> 
− 
<operation name="ListarEcosistemaxMacrobioclima"> 
<soap:operation 
soapAction="urn:Ecosistemas#ListarEcosistemaxMacrobioclima" 
style="rpc"/> 
− 
\langleinput\rangle<soap:body use="encoded" namespace="urn:Ecosistemas" 
encodingStyle="http://schemas.xmlsoap.org/soap/encoding/"/> 
\langleinput\rangle− 
\leqoutput\geq
```

```
.
         .
         .
         .
         .<br>.<br>.<br>.
                    use="encoded" namespace="urn:Ecosistemas"
encodingStyle="http://schemas.xmlsoap.org/soap/encoding/"/> 
</output> 
</operation> 
− 
<operation name="ListarEcosistemaxTipoVegetacion"> 
<soap:operation 
soapAction="urn:Ecosistemas#ListarEcosistemaxTipoVegetacion" 
style="rpc"/> 
− 
\langle \text{input} \rangle<soap:body use="encoded" namespace="urn:Ecosistemas" 
encodingStyle="http://schemas.xmlsoap.org/soap/encoding/"/> 
\langleinput\rangle− 
\leqoutput\geq<soap:body use="encoded" namespace="urn:Ecosistemas" 
encodingStyle="http://schemas.xmlsoap.org/soap/encoding/"/> 
</output> 
</operation> 
− 
<operation name="ListarEcosistemaxBioclima"> 
<soap:operation soapAction="urn:Ecosistemas#ListarEcosistemaxBioclima" 
style="rpc"/> 
− 
\langleinput\rangle<soap:body use="encoded" namespace="urn:Ecosistemas" 
encodingStyle="http://schemas.xmlsoap.org/soap/encoding/"/> 
\langleinput\rangle− 
\leqoutput\geq<soap:body use="encoded" namespace="urn:Ecosistemas" 
encodingStyle="http://schemas.xmlsoap.org/soap/encoding/"/> 
</output> 
</operation> 
− 
<operation name="ListarEcosistemaxProvincia">
```

```
<soap:operation 
soapAction="urn:Ecosistemas#ListarEcosistemaxProvincia" style="rpc"/> 
− 
\langleinput\rangle<soap:body use="encoded" namespace="urn:Ecosistemas" 
encodingStyle="http://schemas.xmlsoap.org/soap/encoding/"/> 
\langleinput\rangle− 
\leqoutput\geq<soap:body use="encoded" namespace="urn:Ecosistemas" 
encodingStyle="http://schemas.xmlsoap.org/soap/encoding/"/> 
</output> 
</operation> 
</binding> 
− 
<service name="Ecosistemas"> 
− 
<port name="EcosistemasPort" binding="tns:EcosistemasBinding"> 
<soap:address 
location="http://iabin.sunsite.utk.edu/ecosystems/ws/wsecosistema.php"/> 
</port></service> 
</definitions>
```